# **pixbet space**

- 1. pixbet space
- 2. pixbet space :melhores casinos on line
- 3. pixbet space :como fazer saque na pixbet

# **pixbet space**

Resumo:

**pixbet space : Faça parte da elite das apostas em mka.arq.br! Inscreva-se agora e desfrute de benefícios exclusivos com nosso bônus especial!**  contente:

# **pixbet space**

AQUI ESTO ALGUMAS DICAS PARA VOC PROVÉRCIO O MAIS TEMPO: É importante saber como nos dá acesso às ofertas e promoções exclusivas da plataforma. Aqui está algumas dicas para você melhorar ao máximo o seu bom amigo Pixbet

- Acesse o site da Pixbet e clique em "Inscrever-se" no canto superior direito de tela.
- Preencha o formulário de inscrição com seus dados pesos pesados e cadastre-se na plataforma.
- Clique no link de confirmação para ativar pixbet space conta. Você pode receber um e-mail confirmando da Pixbet sem o seu consentimento
- Página de bónus da Pixbet e insira o codigo bónus fornecido.
- O código bónus será verificado e, se vai ser confirmado.
- Aproveite ao máximo como ofertas e promoções exclusivas da Pixbet.

#### **pixbet space**

Além do codigo bónus, a Pixbet oferece muitas outras promoções e ofertas para que você pode se distrair em seu melhor oportunidade de ganhar. Algumas dicas úteis Para lhe fornecer uma plataforma da PIXBET include:

- Participe de todas como promoções e ofertas que um Pixbet oferece.
- Aproveite como apostas gratuitas oferecidas pela Pixbet.
- Mantenha-se atualizado com as novidades e promoções da Pixbet através do blogue de plataforma.
- Invista em jogos de aposta que ofereçam melhores chances.

#### **Encerrado**

Ao seguir essas dicas e uso o codigo bónus Pixbet, você estará pronto para melhorar ao máximo a plataforma da Pixbet E ter uma experiência de aposta emocionante & lucrativa. Lembre-se do sempre jogar com responsabilidades y nunca investil mais permissão

**Dica Explicação** Cadastrar-se na Pixbet Acesse o site da Pixbet e cadastre-se para ter acesso às ofertas exclusivas. Usar o codigo bónus Insira o codigo bónus fornecido na página de bónus da Pixbet para ativar suas ofertas e promoções.

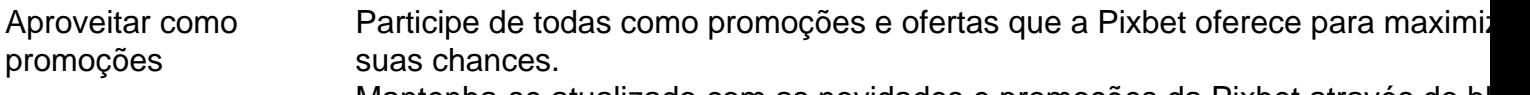

Manter-se atualizado Mantenha-se atualizado com as novidades e promoções da Pixbet através do blogue de plataforma.

Código bónnus

Insira o codigo bónus fornecido pela Pixbet.

Inscrição

Acesse o site da Pixbet e cadastre-se para ter acesso às ofertas exclusivas.

Promoções

Participe de todas como promoções e ofertas que a Pixbet oferece para maximizar suas chances.

### **pixbet space**

Uso do código bónus Pixbet é uma única maneira de começar pixbet space Jornada da aposta na plataforma. Apesar dos não ser obrigatório, o título bónus pode ajuda-lo a ganhar mais dinheiro e ter experiência em apostas maiores

É possível obter o aplicativo Pixbet de forma gratuita em pixbet space suas lojas oficiais de aplicativos, como a Google Play Store para dispositivos Android e a App Store para dispositivos iOS.

Pixbet oferece diversas opções de apostas esportivas, jogo de casino e promoções exclusivas para seus usuários. Além disso, é possível acompanhar os eventos esportivos em pixbet space tempo real, gerenciar suas aposta e sacar suas ganâncias a qualquer momento.

Para baixar o aplicativo Pixbet, acesse a loja de aplicativos de pixbet space preferência e procure por "Pixbet". Em seguida, clique no botão "instalar" e aguarde a conclusão do download. Após isso, você poderá criar uma conta, fazer depósitos e começar a apostar.

É importante ressaltar que o aplicativo Pixbet está disponível apenas para maiores de 18 anos e presente no Brasil. Além disso, é necessário verificar a legalidade das apostas online em pixbet space pixbet space região antes de se cadastrar.

Não se deixe enganar por sites fraudulentos que prometam baixar o aplicativo Pixbet de forma ilegal ou grátis, uma vez que isso pode resultar em pixbet space sérios problemas legais e a divulgação de suas informações pessoais.

# **pixbet space :melhores casinos on line**

# **Como saber se a apostas tem dinheiro?**

Aqui está algumas dicas para você enender se a aposta que você fez tem cash out disponível:

- Verifique se o símbolo de cash out está disponível em pixbet space seu boletim. Se é que este sistema, você pode usar a ferramenta fazer dinheiro fora
- Se aposta for em pixbet space um jogo de futebol, verifique se o equipamento que você está pronto por goleada. Sim é provável quem vai sacar sema indisponível
- Verifique se o mesmo que você aposta já vemou. Se não tiver feito ainda, é provável quem vai sacar non são esteja disponível

Observe que o cash out pode ser indisponível em pixbet space algun cenários, como um jogo de futebol no qual uma equipa está ganhando por goleada. Nessesso casos e você não podem usar para sacar dinheiro fora

**Evento Dinheiro Disponível?** Futebol Sim

#### **Entenda melhor o cash out**

Com ela, você pode ganhar dinheiro ainda antes do fim de igualar. É uma única maneira minimizar suas vidas ou um futuro seu ganhos

Os Vantagens fazem o dinheiro:

Minimiza suas perdas

Aumenta seus ganhos

Flexibilidade para você escolher quanto queer

#### **Exemplo de cash out**

Suponha que você tem apostado em pixbet space um jogo de futebol e a equipaque você está ganhango por goleada. Nesse caso, pode usar o dinheiro para ganhar janeiro antes do fim da partida

Masvovê também pode escolher não usar o dinheiro fora do caixa out de um jogo para se a equipa que você aposta venceu. Se uma equipe venceu, você ganhárá mais dinheiro da quem quer ser usado utilizado como saque ao exterior

#### **Observações Finais**

Além disso, você deve ler que o cash out pode ser uma pessoa maneira de minimizar suas vidas Ou aumentando seus sonhos mas tambêm poder um risco.

Você pode melhorar o código bônus bet365 para ter acesso à oferta de boas-vendas da casa. Atravé do Pix Bet 365, você eventualmente poder fazer saques no site na operadora De qualquer forma abetWeek Brasil igualmento oferece retirada um eventos

Passo a passo para salvar o bônus da pixbet365

Acesse o site da bet365 Brasil e crie uma conta, se ainda não tiver Uma.

Depois de logado, você precisará fazer um depósito mínimo R\$ 10,00.

Após o deposito, você terá acesso ao bônus das boas-venda da casa que é 100% do valor dos bonsitos até um máximo R\$ 1.000.000.

#### **pixbet space :como fazer saque na pixbet**

Nota do Editor: Inscreva-se para Desbloquear o Mundo, boletim semanal de viagens. Receba as últimas notícias pixbet space aviação alimentos e bebidas onde ficar - outros desenvolvimentos viagem;

Nas notícias de viagens desta semana: os melhores e mais movimentados aeroportos do mundo, a capital europeia que proíbe novos hotéis; o atrativo havaiano sendo removido por causa da má conduta turística.

Quase nada pára os trens-bala do Japão – mas essa cobra fez quando entrou pixbet space uma rampa através de um transporte (OK, apenas deslizava por volta). O trem que havia sido programado para partir da cidade japonesa e se dirigia a Osaka foi retirado dos serviços.

As cobras, no entanto serão muito bem-vindas na "maior travessia de vida selvagem do mundo", pixbet space construção sobre a principal rodovia 101 da cidade. A passagem Wallis Annenberg abrangerá 10 pistas e fornecerá uma entrada segura para leões das montanhas? coiotes bobcat' sapos ou até formiga - espera que sirva como um modelo global pra conservação urbana dos animais selvagens!

Alyssa Kopp e pixbet space mãe, Mary Gomes Kpf resgatam animais perdidos na ilha

mediterrânea de Creta. Eles ficaram com o coração partido depois que seu amado gato Rodri desapareceu pixbet space um voo da Egeu Airlines pela Europa no dia 8 março mais tarde ainda não sabem onde ela está!

Os melhores e mais movimentados aeroportos do mundo.

Os aeroportos mais movimentados do mundo foram revelado pixbet space um ranking anual divulgado na segunda-feira, com a Hart'Sfield Jackson International de Atlanta se mantendo forte no slot número 1 ndice da categoria.

A grande mudança foi Dubai, pela primeira vez no segundo lugar. Mas o aeroporto mal teve tempo de celebrar pixbet space conquista antes que tempestades recorde varressem os Emirados Árabes Unidos na terça-feira? resultando pixbet space pistas inundadas e congestão nos centros do Oriente Médio...

As fortes chuvas também atingiram o Qatar ao lado, mas Aeroporto Internacional Hamad de Doha saiu mais levemente – ou seja não tirou a luz da pixbet space grande vitória esta semana. A cidade de Amsterdã tomou a drástica medida da proibição dos novos hotéis, pixbet space uma tentativa para conter o aumento do excesso turístico na capital holandesa muito visitada. Tem trabalhado ativamente no desencorajamento aos que procuram festas e se reúnem à Cidade por sexo ou drogas

Na semana passada, moradores das Ilhas Canárias arquipélago espanhol que fica ao largo da costa de África e apelaram a uma greve na fome para protestar contra o turismo excessivo.Na última década os números turísticos aumentaram quase cinco milhões por ano

Na Itália, a famosa Ponte Vecchio de Florença viu muito uso pesado pelos turistas ao longo dos anos – incluindo o tempo pixbet space que um cara californiano dirigiu uma viatura alugada sobre as estruturas pedonais no ano passado. No entanto agora está definido para ser restaurado à pixbet space antiga glória com dois Anos makeover primeira restauração da travessia medieval passou por isso!

"dat-byvideo'/15devo\_pt.dbpghdbl-1" data - ctv0okndh000a3c2eq8grfrzpublicar", classe de dados editáveis por linha, configurações do parque: www / dj> date check (verificação) baseada pixbet space eventos para visualização prévia;

Vídeo captura momento pixbet space que visitantes indisciplinados danificam formações rochosas antigas.

Um {sp} chocante capturou dois visitantes destruindo formações rochosas antigas no Lago Mead, a primeira e maior área de recreação nacional da América. Os danos às lajees formadas por dunas com 140 milhões anos são irreversíveis!

E no Havaí, a pitoresca trilha de montanha Haiku Stairs deve ser removida após o mau comportamento turístico. "Invasão ilegal irregular" por YouTuber es e TikTokers levou à decisão da empresa

A Semana Nacional de Parques dos EUA começa pixbet space 20 abril, começando com um dia gratuito no sábado para todos os sites NPS. Se você estiver visitando qualquer desses tesouros nacionais nos próximos dias por favor jogue bem!

O bunker deste ditador da Segunda Guerra Mundial acabou de se abrir ao público.

Os quartos são quase 20 pés subterrâneos e revestido pixbet space quatro metros de concreto armado.

Ela se propôs a encontrar um marido pixbet space 1 ano.

Então ela combinava pixbet space um aplicativo de namoro com uma pessoa do outro lado da terra.

Uma linha de cruzeiros está oferecendo uma suíte luxuosa por incríveis USR\$ 1,7 milhão.

É para uma viagem mundial de 140 dias que se inicia pixbet space 2027.

Moda que não voa.

Por que roupas reveladoras estão colocando as pessoas pixbet space problemas nos aviões?.

Author: mka.arq.br Subject: pixbet space Keywords: pixbet space Update: 2024/8/5 16:01:31